# **JHD202A** 系列

显示内容: 20 字符 x 2 行 字符点阵:5 x 8 点 驱动方式:1/16D 可供型号: TN, STN(黄绿模、灰模、黑白模) 反射型、带 EL 或 LED 背光源 EL/100VAC, 400HZ LED/4.2VDC

#### █电路图

## ■ 特性: ■ ● 電参数(Vpp=5.0V $\pm$ 10%, Vss=0V, Ta=25℃)

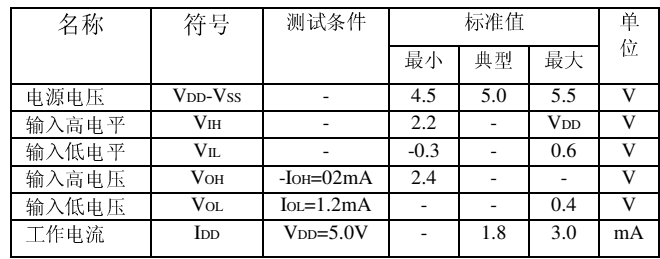

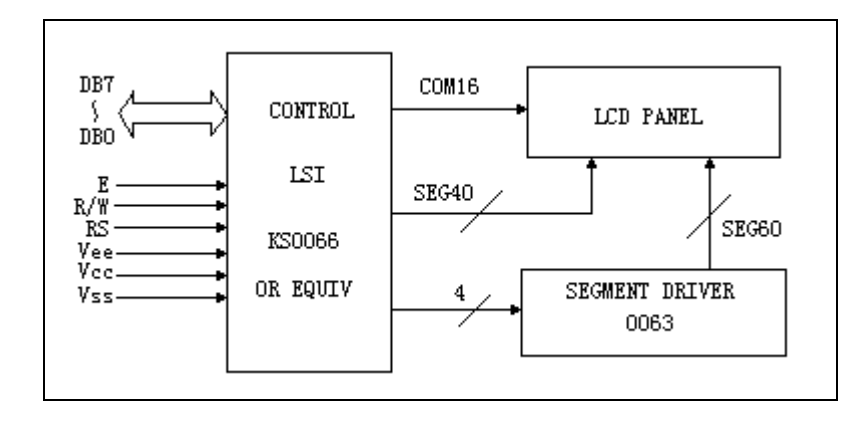

# █外形尺寸/显示内容

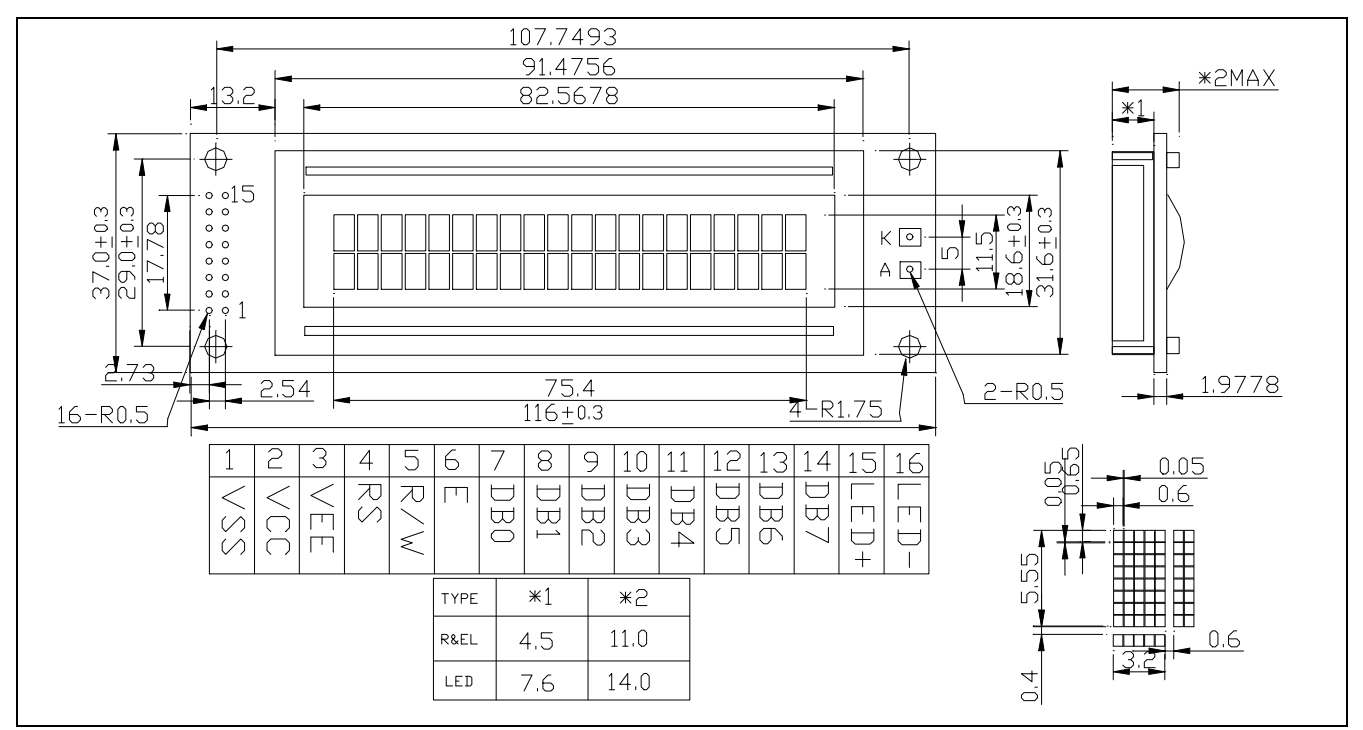

#### ■接口

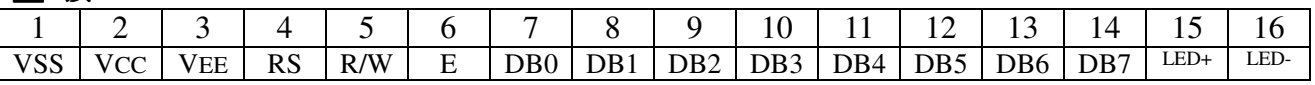

# █外观

#### █**AC Characteristics**

## Table 12. AC Characteristics ( $V_{DD} = 4.5V \sim 5.5V$ , Ta = -30  $\sim +85^{\circ}$ C)

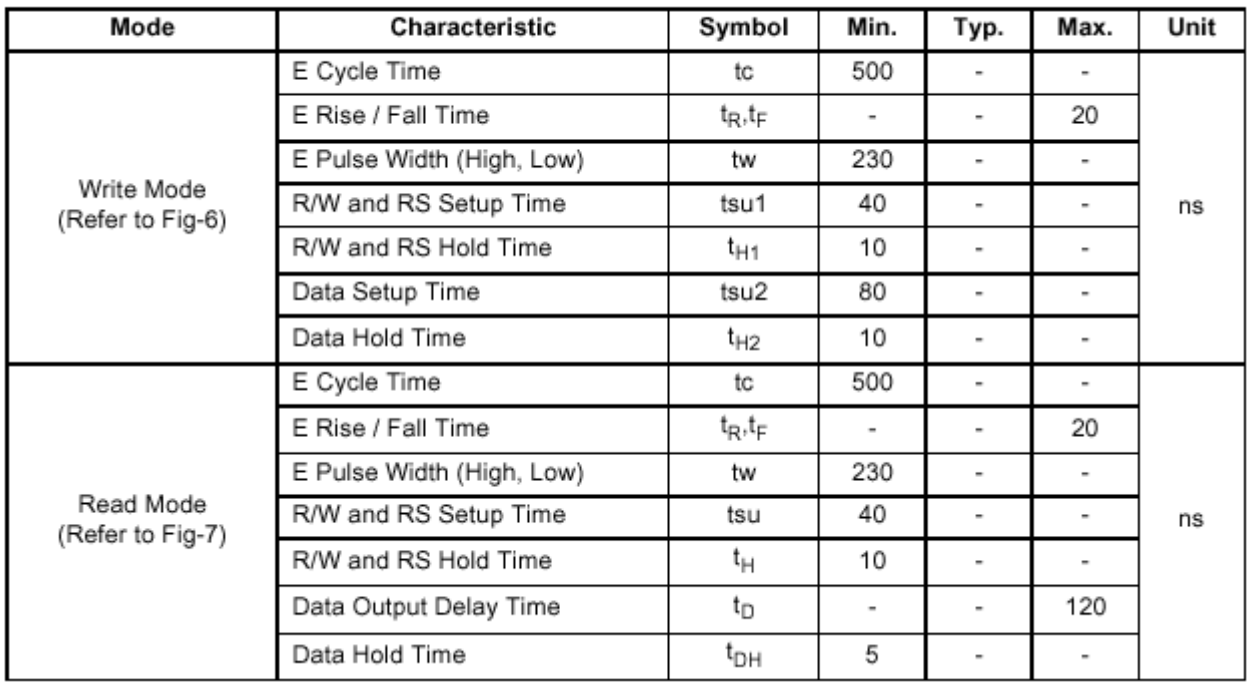

## Table 13. AC Characteristics (V<sub>DD</sub> = 2.7V ~ 4.5V, Ta = -30 ~ +85°C)

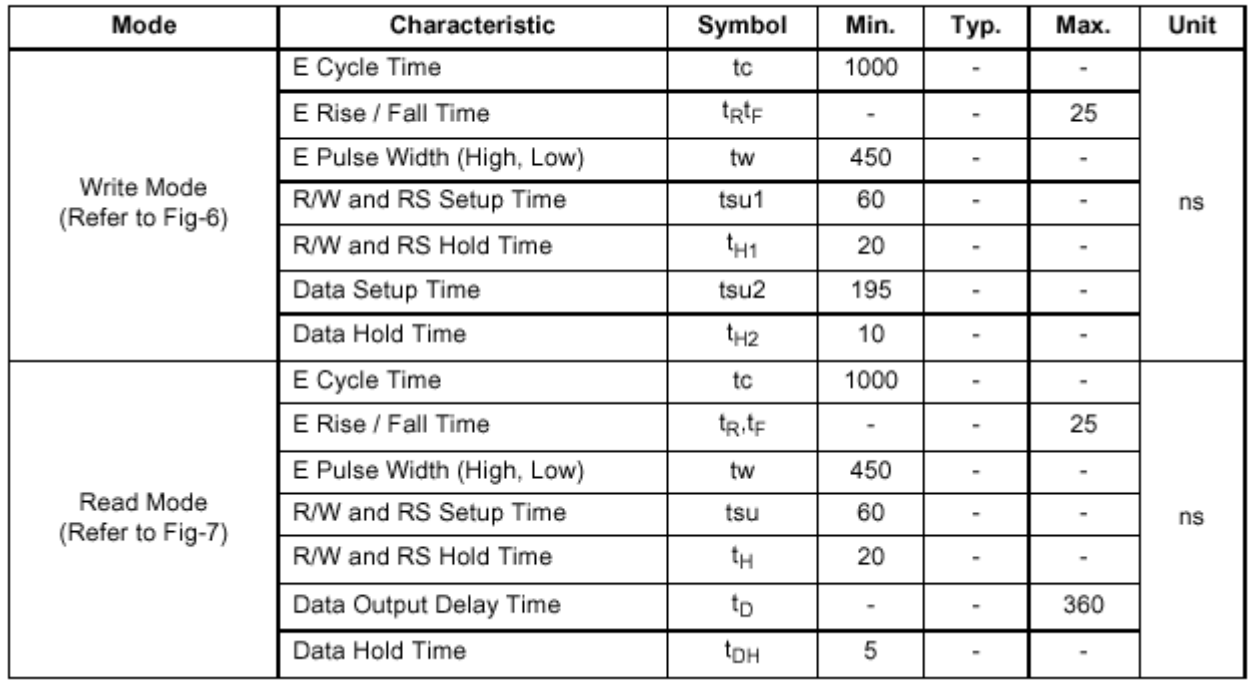

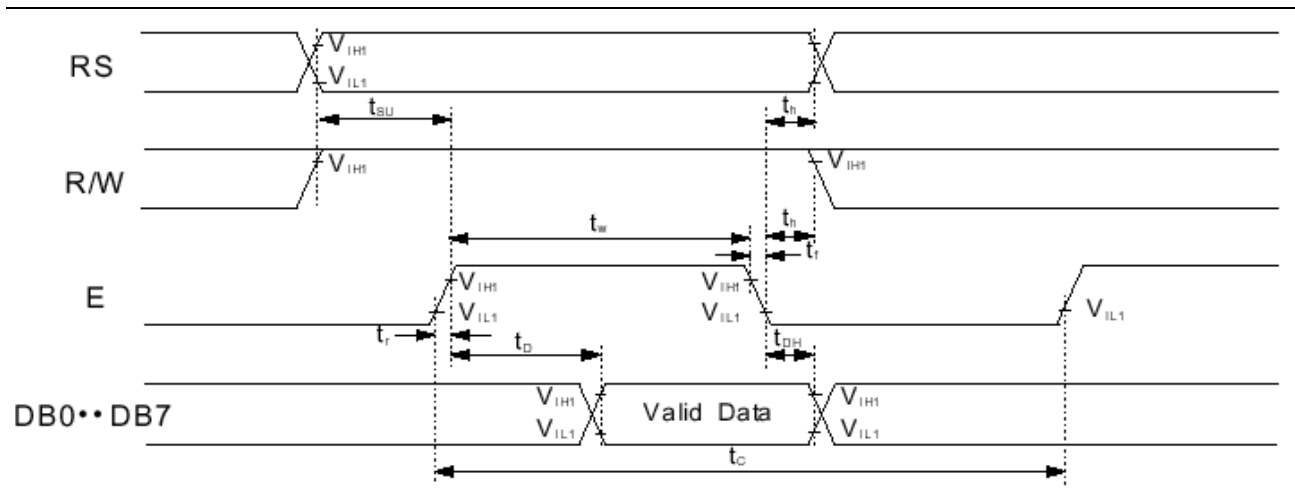

**Read Mode Timing Diagram** 

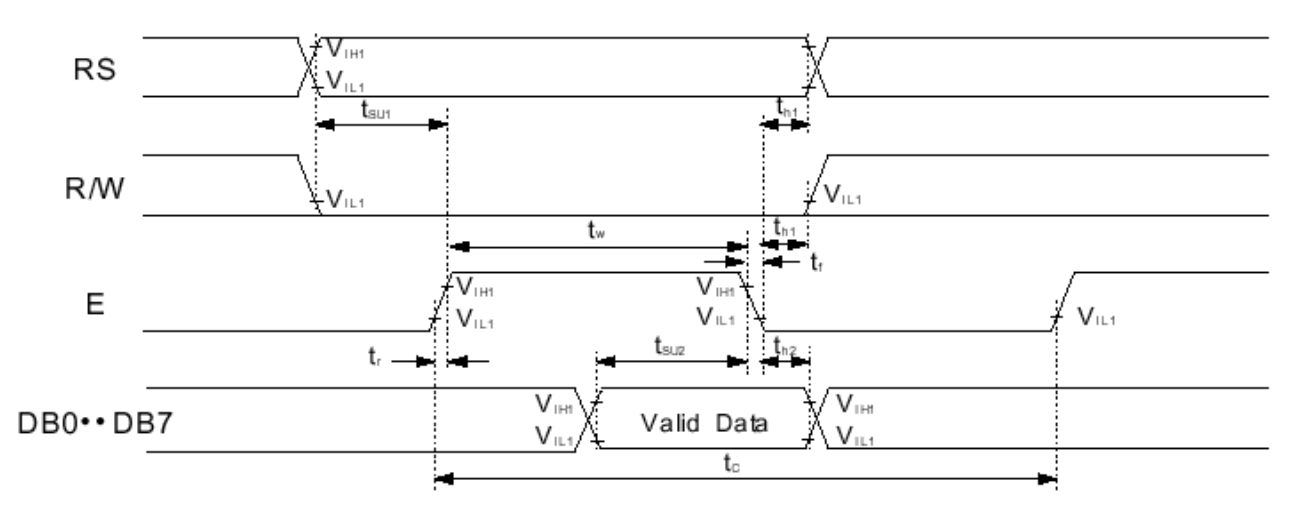

# █使用时序

#### **Write Mode Timing Diagram**

#### 1) Interface with 8-bit MPU

When interfacing data length are 8-bit, transfer is performed at a time through 8 ports, from DB0 to DB7. Example of timing sequence is shown below.

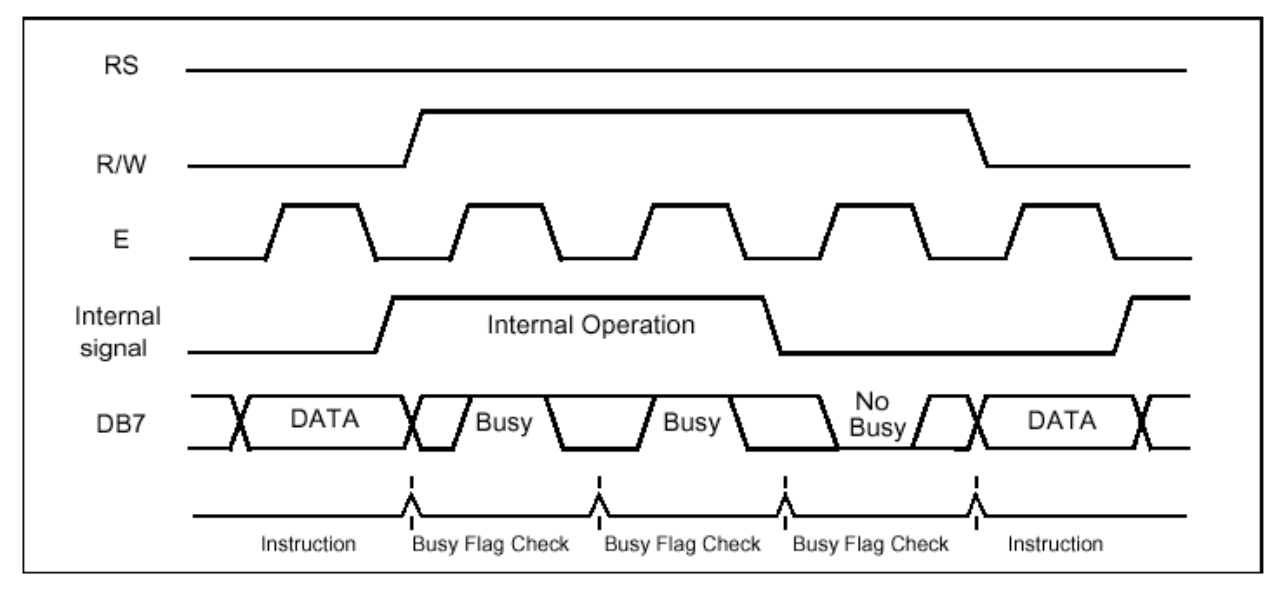

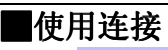

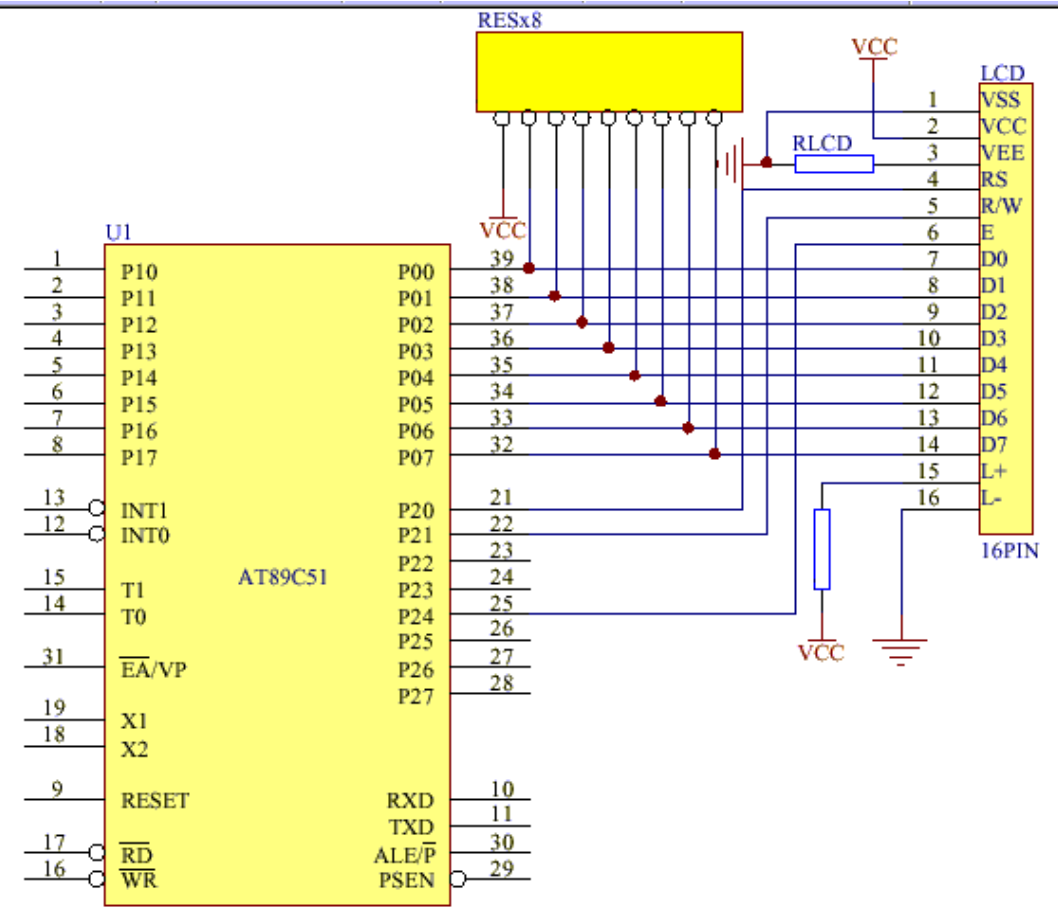

#### █ CGROM

Table 5. Relationship between Character Code (DDRAM) and Character Pattern (CGRAM)

| Character Code (DDRAM data) |   |       |    |          |          |   |                |   | <b>CGRAM Address</b> |          |                   |   |          |          |                | Pattern        |    |    |   |          |   |           |
|-----------------------------|---|-------|----|----------|----------|---|----------------|---|----------------------|----------|-------------------|---|----------|----------|----------------|----------------|----|----|---|----------|---|-----------|
| D7                          |   | D6 D5 | D4 |          | D3 D2 D1 |   | D <sub>0</sub> |   |                      |          | A5 A4 A3 A2 A1 A0 |   |          | P7       | P <sub>6</sub> | P <sub>5</sub> | P4 | P3 |   | P2 P1 P0 |   | number    |
| 0                           | 0 | 0     | 0  | $\times$ | 0        | 0 | 0              | 0 | 0                    | $\Omega$ | 0                 | 0 | $\Omega$ | $\times$ | $\times$       | ×              | 0  | 1  | 1 | 1        | 0 | pattern 1 |
|                             |   |       |    |          |          |   |                |   |                      |          | 0                 | 0 | 1        |          |                |                | 1  | 0  | 0 | 0        | 1 |           |
|                             |   |       |    |          |          |   |                |   |                      |          | n                 | 1 | 0        |          |                |                | 1  | 0  | 0 | 0        | 1 |           |
|                             |   |       |    |          |          |   |                |   |                      |          | 0                 | 1 | 1        |          |                |                |    |    | 1 | 1        | 1 |           |
|                             |   |       |    |          |          |   |                |   |                      |          |                   | 0 | 0        |          |                |                |    | 0  | 0 | 0        | 1 |           |
|                             |   |       |    |          |          |   |                |   |                      |          |                   | 0 | 1        |          |                |                | 1  | 0  | 0 | 0        | 1 |           |
|                             |   |       |    |          |          |   |                |   |                      |          |                   | 1 | 0        |          |                |                |    | 0  | 0 | 0        | 1 |           |
|                             |   |       |    |          |          |   |                |   |                      |          |                   | 1 | 1        |          |                |                | 0  | 0  | 0 | 0        | 0 |           |
|                             |   |       |    |          |          |   |                |   |                      |          |                   |   |          |          |                |                |    |    |   |          |   |           |
|                             |   |       |    |          |          |   |                |   |                      |          |                   |   |          |          |                |                |    |    |   |          |   |           |
|                             |   |       |    |          |          |   |                |   |                      |          |                   |   |          |          |                |                |    |    |   |          |   |           |
|                             |   |       |    |          |          |   |                |   |                      |          |                   |   |          |          |                |                |    |    |   |          |   |           |
| 0                           | 0 | 0     | 0  | $\times$ | 1        | 1 | 1              | 0 | 0                    | 0        | 0                 | 0 | 0        | $\times$ | $\times$       | ×              | 1  | 0  | 0 | 0        | 1 | pattern 8 |
|                             |   |       |    |          |          |   |                |   |                      |          | n                 | 0 | 1        |          |                |                | 1  | 0  | 0 | 0        | 1 |           |
|                             |   |       |    |          |          |   |                |   |                      |          | Ω                 | 1 | 0        |          |                |                |    | 0  | 0 | 0        | 1 |           |
|                             |   |       |    |          |          |   |                |   |                      |          | 0                 | 1 | 1        |          |                |                |    | 1  | 1 | 1        | 1 |           |
|                             |   |       |    |          |          |   |                |   |                      |          |                   | 0 | 0        |          |                |                |    | 0  | 0 | 0        | 1 |           |
|                             |   |       |    |          |          |   |                |   |                      |          |                   | 0 | 1        |          |                |                | 1  | 0  | 0 | 0        | 1 |           |
|                             |   |       |    |          |          |   |                |   |                      |          |                   | 1 | 0        |          |                |                |    | 0  | 0 | 0        | 1 |           |
|                             |   |       |    |          |          |   |                |   |                      |          |                   | 1 | 1        |          |                |                | 0  | 0  | 0 | 0        | 0 |           |

```
█使用举例(仅供参考)
\#include \langlereg51.h>
#include \langleintrins.h>
sbit dc=0xa0; /*P2.0 LCD \angle RS 21*/
sbit rw=0xa1: /*P2.1 LCD #R/W 22*/
sbit cs=0xa4; /*P2.4 LCD 的 E 25*/
sfr lcdbus=0x80; /*p0LCD 数据 D0=P0.0*/
unsigned int sys10mscounter; 
unsigned char syslimitcounter; 
char path1[8]={0x00,0x1f,0x00,0x1f,0x00,0x1f,0x00,0x1f};/*自定义符号: 横 1*/
char path2[8]={0x1f,0x00,0x1f,0x00,0x1f,0x00,0x1f,0x00};/*自定义符号: 横 2*/
char pats1[8]={0x15,0x15,0x15,0x15,0x15,0x15,0x15,0x15};/*自定义符号: 竖 1*/
char pats2[8]={0x0a,0x0a,0x0a,0x0a,0x0a,0x0a,0x0a,0x0a};/*自定义符号:竖 2*/ 
void soft nop() \{\}void soft 10ms()/***********12MHZ 提供 10MS 软件延时************/
{ register int i; 
   for(i=0:i\leq 711:i++):
} 
void soft 20ms()/***********12MHZ 提供 20MS 软件延时************/
\{ soft 10ms();
   soft 10ms();
} 
void hard_10ms(unsigned int delaytime) /*基于 10MS 的硬件延时*/ 
{ sys10mscounter=delaytime; 
    while(sys10mscounter); 
} 
unsigned char data lcdcounter; 
bit lcdusing1, lcdusing2;
bit lcd checkbusy()/*检查 LCD 忙*/
{ register lcdstate; 
   dc=0: /*dc=1 为数据, =0 为命令. */
   rw=1; /*rw=1 为读, =0 为写. */
   cs=1; \angle /*cs=1 选通.*/
    soft_nop(); 
    lcdstate=lcdbus; 
   c s=0:
   return((bit)(lcdstate&0x80));
} 
void lcd_wrcmd(unsigned char lcdcmd) /*写 LCD 命令*/ 
\{ lcdusing1=1:
   while(lcd checkbusy());
    lcdbus=lcdcmd; 
    dc=0; /*dc=1 为数据,=0 为命令.*/ 
   rw=0; /*rw=1 为读, =0 为写. */
   \text{cs=1}; \frac{\text{kg=1}}{\text{kg} \cdot \text{kg}}.*/
    soft_nop();
```

```
cs=0:
     lcdbus=0xff; 
     lcdusing1=0; 
} 
void lcd_moveto(char position) /*移动光标到指定位.0-79*/ 
{ register cmd=0x80; 
     lcdcounter=position; 
        if (position > 59)
           position += 0x18; else 
        { if (position > 39) position = 0x14;
             else 
            { if (position > 19) position += 0x2c;
 } 
         } 
     cmd=cmd|position; 
    lcd wrcmd(cmd);
} 
void lcd_wrdata(char lcddata) /*在当前显示位置显示数据*/ 
{ char i; 
     lcdusing2=1; 
    while(lcd checkbusy());
     if(lcdcounter==20){ 
         lcd_moveto(20); 
         while(lcd_checkbusy()); 
         } 
     if(lcdcounter==40){ 
        1cd moveto(40);
        while(lcd_checkbusy());
         } 
     if(lcdcounter==60){ 
         lcd_moveto(60); 
         while(lcd_checkbusy()); 
         } 
     if(lcdcounter==80){ 
        lcd moveto(0);
        while(lcd checkbusy());
         lcdcounter=0; 
         } /*为通用而如此*/ 
     lcdcounter++; 
     lcdbus=lcddata; 
     dc=1; /*dc=1 为数据,=0 为命令.*/ 
    rw=0; /*rw=1 为读, =0 为写. */
    \text{cs} = 1; \angle * \text{cs} = 1 \frac{\text{#}}{\text{#}}.*/soft_nop();
    c s=0:
```

```
 lcdbus=0xff; 
    lcdusing2=0; 
} 
void lcd_string(char *strpoint) /*在当前显示位置显示 LCD 字符串*/ 
{ register i=0; 
   while(strpoint[i]!=0){
       lcd wrdata(strpoint[i]);
       i^{++}:
        } 
} 
void lcd_init()/*初始化*/ 
\{ lcd wrcmd(0x38); /*设置 8 位格式, 2 行, 5*7*/
    lcd_wrcmd(0x0c); /*整体显示,关光标,不闪烁*/ 
    lcd_wrcmd(0x06); /*设定输入方式,增量不移位*/ 
   lcd wrcmd(0x01); /*清除显示*/
    lcdcounter=0; 
} 
void lcd_cls()/*清除显示*/ 
\{ lcd wrcmd(0x01);
    lcdcounter=0; 
} 
void timer0(void) interrupt 1 /*T0 \text{ }\mathsf{f} \mathsf{W}*/
{TH0=0x d8; /*12M, 10ms*/TLO=0xf6;
   TR0=1:
    if(sys10mscounter!=0)sys10mscounter--; /*定时器 10ms*/ 
   if(syslimitcounter!=0)syslimitcounter--; /*定时器 10ms*/
} 
main() 
{ 
unsigned char j; 
IE=0;P0=0xff;P1=0xff;P2=0xff;P3=0xff; /*初始化 T*/ 
lcd\_init(); soft_20ms();
TMOD=0x51;
TH0=0xd8; /*12M, 10ms*/TLO=0xf6;
TR0=1; ET0=1; EA=1;
   while(1)\left\{ \right. /*全黑、横一、横二、竖一、竖二、U、Q、ABCD...,*/ 
   lcd init(); /*全黑*/
   for(j=0;j<80;j++){lcd_wrdata(0xff)}}
   hard 10ms(50);
    lcd_init(); /*横一,可参考自行设计符号*/ 
   lcd wrcmd(0x40);
   for(j=0;j(8; j++)lcd wrdata(path1[j]);
```

```
for(j=0;j<100;j^{++})lcd_wrdata(0);
    hard 10ms(50);
     lcd_init(); /*横二*/ 
    1cd wrcmd(0x40);
    for(j=0;j(8; j++)lcd wrdata(path2[j]);
    for(j=0;j<100;j^{++})lcd wrdata(0);
    hard 10ms(50);
    1cd_init(); /*\& -*/1cd wrcmd(0x40);
    for(j=0;j(8; j++)lcd wrdata(pats1[j]);
    for(j=0;j<100;j++)lcd wrdata(0);
    hard 10ms(50);
    1cd\_init(); /*竖二*/
    lcd wrcmd(0x40);
    for(j=0;j(8; j++)lcd wrdata(pats2[j]);
    for(j=0;j(100; j++)lcd wrdata(0);hard 10ms(50);
    lcd \text{init}();
     lcd_string("UUUUUUUUUUUUUUUUUUUUUUUUUUUUUUUUUUUUUUUUUUUUUUUUUUUUUUUUUUUUUUUUUUUUUUUUUUU
UUUU');
    hard 10ms(50);
    lcd\_init();
     lcd_string("QQQQQQQQQQQQQQQQQQQQQQQQQQQQQQQQQQQQQQQQQQQQQQQQQQQQQQQQQQQQQQQQQQQQQQQQQQQ
QQQQ^{\prime\prime});
    hard 10ms(50);
    lcd \text{init}();
     lcd_string("ABCDEFGHIJKLMNOPQRSTUVWXYZ0123456789abcdefghijklmnopqrstuvwxyz0123456789+-!
#$%&?"); 
    hard_10ms(50);
     } 
}
```
\*以上 C51 程序仅为测试使用,仅供参考,请自行断定。不同的驱动 CPU 和不同的语言,参考 时序图请自行编写程式

#### █指令表和字符代码表

字符/图形点阵 LCD 模组 广能电子

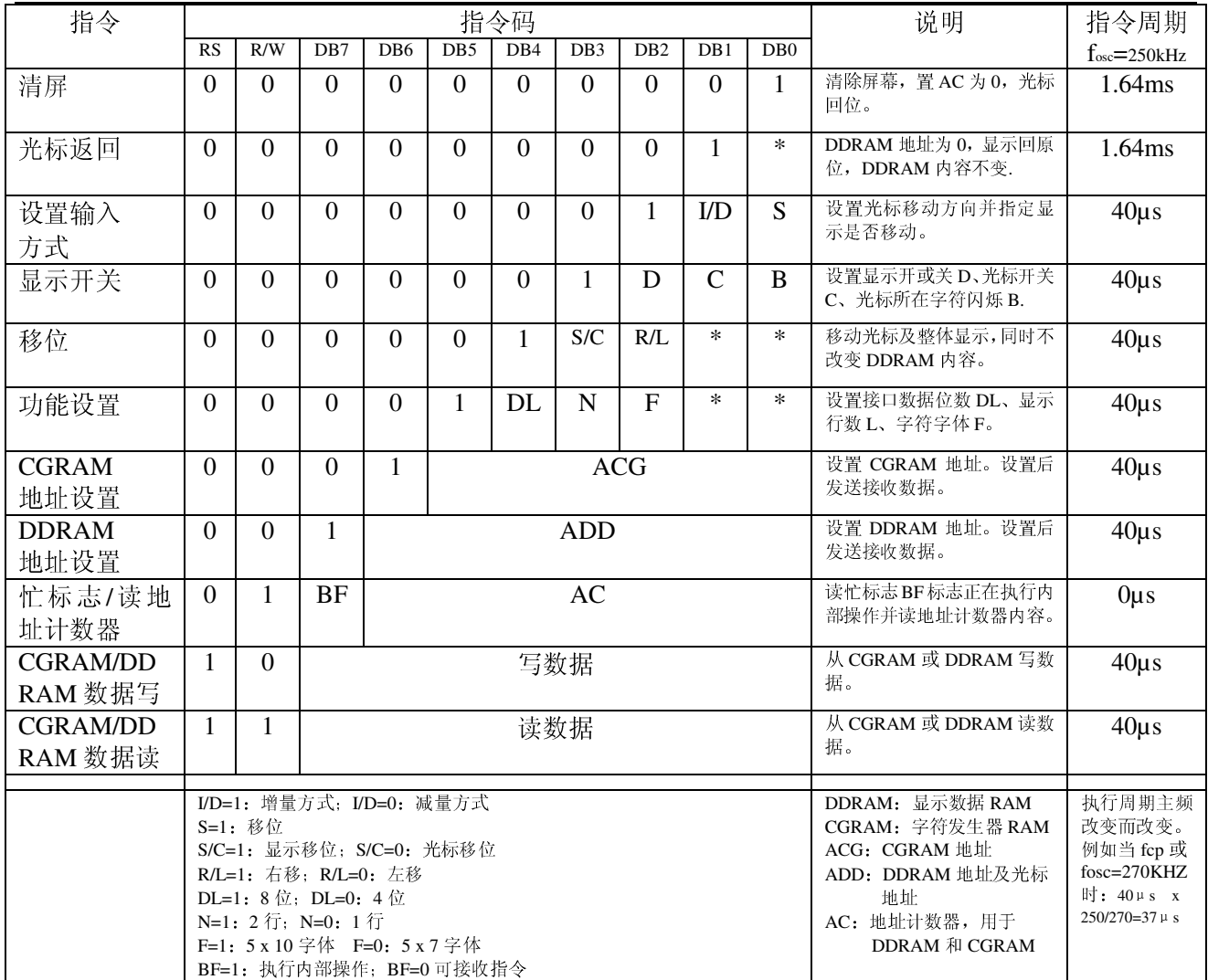

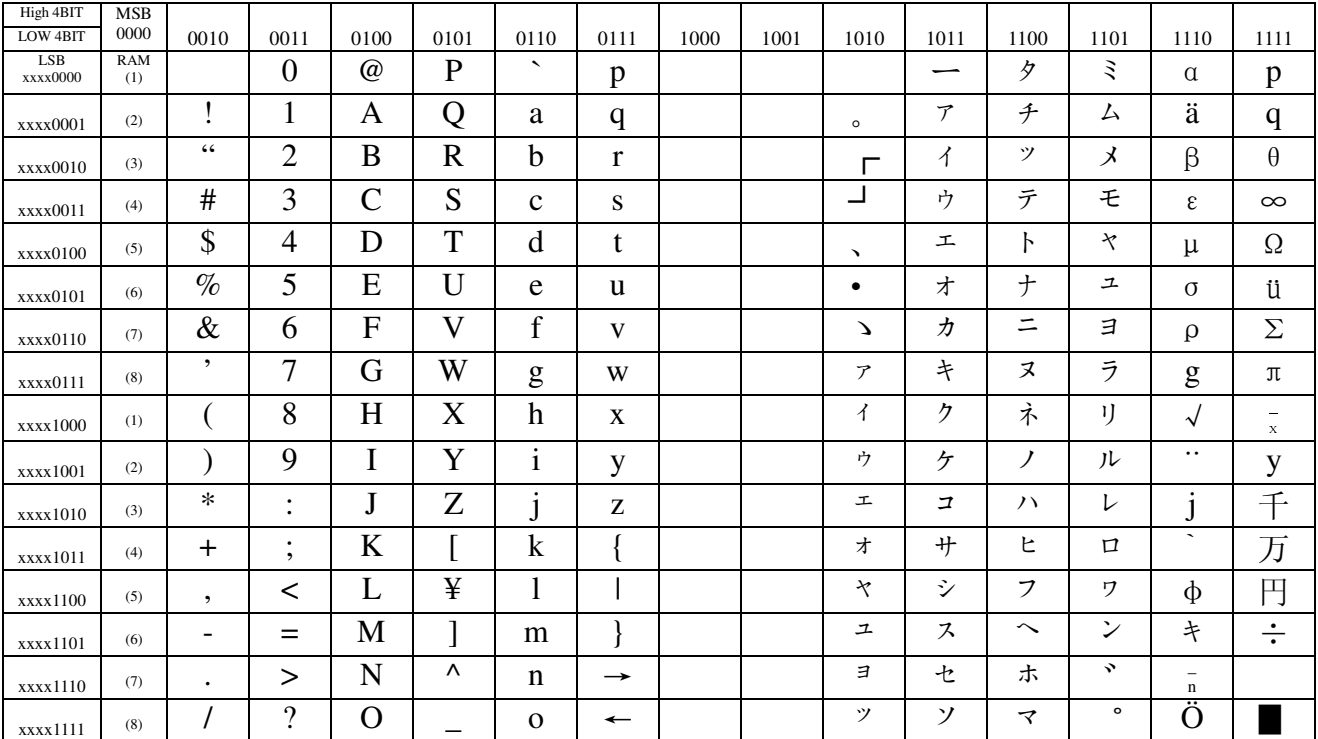